## **AMA referencing and formatting Guide 2022**

AMA or American Medical Association is a Vancouver system that is used for publications related to the art and science of medicine. This format is used by medical students and arts students to compose their journal papers. Medical and arts students are trained from the start to follow this pattern. To pursue their studies further they need to be familiar with this pattern. If a medical student wants to publish their research paper or is interested in thesis writing. Then they must follow this article for more information about the AMA format. An [essay writer](https://www.5staressays.com/) needs to know about this format in detail to make sure that they follow each aspect properly.

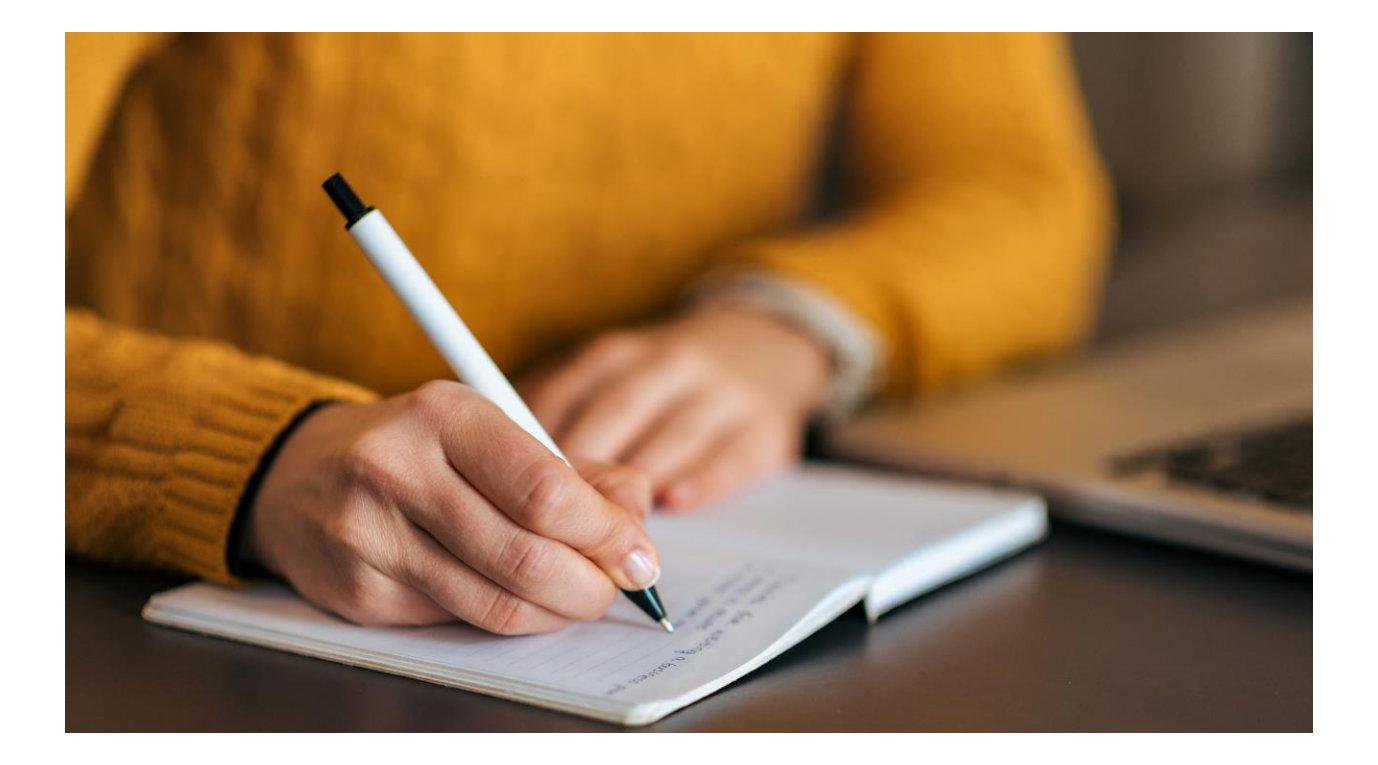

 Start with a title page, such that the title page is in the center of the page. The first line in the middle of the page is the title of the research paper. It is followed by the name of the writer and then followed by the name of the institution. On this page, there is no header attached, and a plain title page is composed. Unlike other formats, this paper has a separate title page that declares the topic clearly.

 The next page starts with the main headings that will structure the whole research paper. The first level one heading is an introduction; this title is bold and left indented. The content under this heading should be right indent to 0.5 inches. This paragraph should have an introduction to the topic, which is followed by a

brief background of the topic. At the end of this paragraph, you add a thesis statement. The thesis statement is a composed statement that states the issue and explains the claims that will be explained in the paper later.

As a medical student when I [write my essay,](https://www.5staressays.com/) I make sure that I cite in AMA format properly. I make sure that the following pattern is followed properly. The details of this format are expounded in detail in the following article. I will discuss each of the patterns in detail in the pointers below.

 The next heading is the analysis/discussion stated in bold and right indented. This is also a level one heading that is the main heading and expounds on the details. The start of this heading is the layout of the whole analysis. After an analysis, the level two heading is added to it. This is the subheading, and it varies according to the topic. The level two heading is centered and italicized without bold, and the content under it is also right indented.

 The content being right indented means that the first line of the content is indented. It is to make sure that each paragraph is a separate one. It improves readability and makes it easy for the readers to understand the content.

 The header on the content pages contains the title and page number indented to the extreme right. This header continues till the last page of the research paper. Moreover, the analysis heading and its subheadings consist of paraphrased sources too. This section must contain in-text citations in the form of a number in the superscript. These numbers are assigned in the reference list, and we will see how the reference list is made.

 The last level one heading is the conclusion; it is bold and left indented. This consists of the conclusive statements and revised thesis statements. This section also consists of a summary of the whole research paper. After this one, comes the last page that is the reference list. There is many [essay writer](https://www.collegeessay.org/) are available on the internet.

 The title of this page is centered and without bold. After which comes the list with numbers. The citations are numbered and follow a proper format. The citations start with the name of the authors, followed by a title of the journal, the journal name, then the date of publishing, and the page number where you used the source from. The citation can be stated as:

Latnerm, J. D. and Stunkard, A. J. Getting worse: The stigmatization of obese children. *Obesity Research* vol. 11 no. (3) (2003) pp. 452–456.

 This pattern is unique as it uses superscripts and a numbering pattern to trace the citations. The whole document is formatted accordingly and is a unique pattern from every other format.

Using these steps, you can format your paper in AMA. These steps are in order and help amateur writers to compose a formatted research paper.

 There are many other formats of citation and formatting as well. One can use any of them according to their need and the subject that you are catering to. If you are a medical or an art student, then you should use this format as the medical association approved this format after properly formatting it.

 If you are unsure about how you will write your paper, then call an [essay writing service.](https://theessaywritingservice.com/) In a blink of an eye, they will compose a research paper for you in a proper format. They have expert writers and researchers who can make your research paper stand out among others. Thus, it is up to you how you want to do things. You can either write a complete research paper yourself by following the above steps, or you can ask the writing service to write one for you. So forget about the hassle and get to work right away. If you get stuck, then help is always available for you.

## **Related Questions:**

[100+ Strong Argumentative Essay Topics by Professionals](https://essaywriternow.com/blog/argumentative-essay-topics)

[3 Different Types of Argument: Definition and Examples](https://essaywriternow.com/blog/types-of-argument)

500 Word Essay - [A How-to Guide with Sample and Topics](https://youressaywriter.net/blog/500-word-essay)

[9 Types of Essay with Definitions and Expert Examples](https://writemyessayfast.net/blog/types-of-essay)

[A Complete List of Transition Words for Essays](https://writemyessayfast.net/blog/transition-words-for-essays)

## **For More Information:**

**<https://linktr.ee/EssayHours>**